**If you are running Photoshop CS4 then you will want to use the latest patched version**

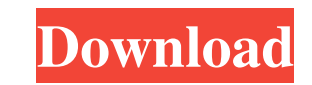

## **Photoshop Cs5 Download For Mac Crack With License Code Free**

To improve your techniques and learn more about Photoshop's powerful tools, visit www.PhotoshopHelp.com and www.PhotoshopAtSchool.com. Understanding layer basics Photoshop keeps many layers of image in an image file. Each layer has a different color, transparency, texture, or other unique characteristic. At most, a single layer of an image can contain up to 65,000 pixels of an image. When you use Photoshop's image-editing tools, you use the layers of an image to manipulate their individual characteristics. From the most basic form of a black and white layer to a complex color layer with subtle gradations, a single layer can contain all of the information that you want to work with — with all of its details. So what's the big deal with layers? Say you want to add a new color to the photograph of a woman's face in Figure 2-1. In Photoshop, you have to create a new layer on top of the existing image. You have to open the image and create that new layer of color, such as red or green or brown, on top of the existing image in a different way than if you simply add color over the existing image. \*\*Figure 2-1:\*\* Easily merge two or more layers into one. Merging multiple layers The most basic way to merge two or more layers into one is to duplicate the layer that you want to merge with and merge the two layers together. In Figure 2-2, the layers are merged into one layer by moving the Duplicate Layer and Visibility Layers options to On, as shown in the Merge button. \*\*Figure 2-2:\*\* Merge layers together into a single layer. As you can see in Figure 2-2, you can merge the layers in an image together to form a composite layer. Making the finishing touches When you're finished editing, you can make any of your editing decisions permanent by going to the Edit menu and selecting Flatten Image (see Figure 2-3). After the image flattens, it's not possible to go back to the original image without destroying the effects you made. \*\*Figure 2-3:\*\* Use this command to make your work permanent. Saving your work You must save your work frequently to maintain the best quality possible and to maintain your work when you exit Photoshop and return. Press Ctrl+S (Windows) or Command+S

So which one is better? Below we look at the differences between the two products and which one you should choose. Adobe Photoshop vs. Adobe Photoshop Elements Features Adobe Photoshop Adobe Photoshop Elements Powerful features Photoshop has 15 different modes, each of which can be used to create a different type of result. Many of these advanced functions are proprietary to Photoshop, and few websites and forums allow you to ask questions on this. However, there are many sites online that allow you to ask questions as a beginner, and some of the users there are willing to help. You can find some Photoshop forums here. Adobe Photoshop Elements does not have advanced modes or functions like Photoshop does, so you have fewer options to edit an image. The tools in Photoshop Elements are less advanced, and more suited for a beginner. However, Photoshop Elements is less costly than Photoshop, and offers free updates. So if you are a beginner and don't have a great deal of money, the price is a good reason to choose Photoshop Elements. Included applications Photoshop Elements can open and save different file types, including JPEG, TIF, PSD, SVG, PDF, EPS, and PDF/A. Adobe Photoshop only has these five file types. Adobe Photoshop also allows you to edit multiple photos at once, create animations, and use the brush tool to paint and draw on images. Adobe Photoshop also gives you access to their full suite of design programs, including Adobe Creative Cloud, Adobe XD and Adobe XD Mobile for designing and creating high-quality graphics and working with vectors. Adobe Photoshop Elements only has these three applications. You need to buy separately. Ease of use Adobe Photoshop allows you to use filters and effects, some of which are proprietary. You can use the Paintbrush, Pencil Tool, Brush Tool and Clone Stamp Tool to edit images. You can also use the Smudge Tool, Eraser Tool, and a range of filters to change the colors and appearance of an image. While the filters and effects in Photoshop Elements are less advanced, and less about manipulating images, it is easier to use. You can create your own filters and effects using free and paid plug-ins, such as Filters, Panoramas, Stamps, 3D, Backgrounds, and more. Adobe Photoshop Elements has a 05a79cecff

**Photoshop Cs5 Download For Mac Crack (Latest)**

In my last set of posts I focused on the role of coalitions and conflict. But what about the role of politics, or the political level of organization? Last week I mentioned that there were no real data available, and I promised more on this topic. So, here's what I found. I was able to track the occurrence of "political" articles (on topics other than campaign finance) in local and national newspapers, between the years 2000 and 2012. Interesting, to say the least. It's not as if there's a huge amount of "political" activity, although it seems to be shifting to a large degree. But what the heck is going on? First of all, in comparison to our state-level county-level data, there is not really a comparative increase of local articles on the broader political topics. Is it because the national level is where the action is? That's certainly the case. There are more than 800,000 page views on this blog versus a little more than 700,000 page views on the USA county level. And with all that page views comes all sorts of blog comments and forum posts. So, in part, you're doing your political organizing at the national level. But there is more to it. Both the New York Times and the Washington Post have jumped the shark with their "is this the future of political journalism?" pieces. That raises the specter of how our niche will be played out. The sages of the 1960s used to talk about the Age of Mac. Perhaps now we're seeing the Age of Smartphones. Technology is changing so fast, that pundits — like Wright Thompson — have to make predictions based on their own assumptions. But what will political news look like in a few years? More and more, the amount of information (and noise) is going to get so large that there's a need for some new organizational model. The first generation of blogging in politics was the Republican Underground. Then came the blog movements with their star rankings, pundit criticism, and boasting. I saw some glimmers of that with the 2005 "media watchers" ranking. Now it appears we're back to being mired in the political echo chamber, and we're not talking about the postelection pressure cooker anymore. More money, more

**What's New In?**

. This is not a pattern, I'm just saying that it is much more noticeable when it is somewhere its not supposed to be. 3. It is also sometimes known as the Home Office or the Minister's place. (This in my opinion is a subjective thing.) 4. I don't like this term at all. If you refer to the UK by the Department for Environment, Food, and Rural Affairs, it sounds like you are being either purposely ignorant or you are the person least able to help. I don't hate it, but I don't like it. \*\* 5. I should write that you can find some good information about the Home Office on its own page, although I still feel the best way to find it is in the terms I've used before. There is also a Wikipedia page on it, and a LOT of other stuff. And of course there are the Job sites, which may give you some idea of what kind of work it does. \*\* 6. The first problem I'd have with the Home Office is their use of the institution of slavery. It is true that they didn't actually own the slaves, but it is also true that they were paying them to do their jobs. This is the part the department doesn't like to talk about. There is also the fact that they were called 'servants', and then of course there are the children they had with their 'helpers'. Hm. Let me rephrase… when they look down on you, it's often because you have done something unbecoming of someone in the same position. They often don't even have to read it to see that it's a no-no. They're basically calling you an idiot. I am deeply ashamed to tell you this, but I have taken two IQ tests as part of a job application in the past. Both took between 20 and 30 minutes. The first was not very difficult. The second one was much more challenging; it took a lot longer and had a lot of really hard questions, most of them multiple choice. It made me more angry than it should have and in the process I decided I had had enough. If you have never taken an IQ test, you should at least try to do the kind that takes 30 minutes. I

**System Requirements:**

Supported: OS: Windows 10 Processor: Intel i5 Memory: 8 GB RAM Graphics: NVIDIA GeForce GTX 660 or AMD Radeon HD 7850 Internet: Broadband Internet connection (cable, DSL, etc.) Hard Drive: 1 GB available space Sound Card: DirectX Compatible Additional Notes: Mild nudity, language, drug use, and implied sex. -- Dolls and props created for Little Red Riding Hood Download:

<https://www.rsm.global/italy/rsmrev/it/system/files/webform/download-photoshop-cs4.pdf> <https://www.careerfirst.lk/sites/default/files/webform/cv/how-to-download-photoshop-elements-2018.pdf> https://jariosos.com/upload/files/2022/07/Pg7mEAUKRYWhDcOOLlt2\_01\_c91e5a283e2f92eda66a9722eb1dc487\_file.pdf <https://www.mcgill.ca/morsl/system/files/webform/jaewen170.pdf> <https://davidocojewelers.com/adobe-photoshop-free-trial-download-for-newbies> <https://www.techclipse.com/photoshop-7-0-x-download/> <http://fasbest.com/?p=36035> <https://topnotchjobboard.com/system/files/webform/resume/how-to-download-photoshop-on-ipad.pdf> [http://amlakzamanzadeh.com/wp-content/uploads/2022/07/text\\_font\\_photoshop\\_download.pdf](http://amlakzamanzadeh.com/wp-content/uploads/2022/07/text_font_photoshop_download.pdf) <https://realtorstrust.com/wp-content/uploads/2022/07/safches.pdf> <https://avto-from.info/how-to-install-photoshop-cc-nikcollection-plugin/> <https://paydayloansonlineget.com/system/files/webform/brushes-photoshop-cs5-free-download.pdf> [https://www.casaspisosyterrenos.com/wp-content/uploads/2022/07/Wwwphotoshop\\_Download.pdf](https://www.casaspisosyterrenos.com/wp-content/uploads/2022/07/Wwwphotoshop_Download.pdf) [https://halafeek.com/upload/files/2022/07/VAtn4Ixd7ZhEwP8Lrycr\\_01\\_08132335e5bf87b90615cfbd26a6d2bd\\_file.pdf](https://halafeek.com/upload/files/2022/07/VAtn4Ixd7ZhEwP8Lrycr_01_08132335e5bf87b90615cfbd26a6d2bd_file.pdf) <https://digipal.ps/blog/index.php?entryid=3626> <https://mylacedboutique.com/free-brushes-by-youtubers/> <https://mandarinrecruitment.com/system/files/webform/download-photoshop-free-portable-cs6.pdf> [https://warganesia.id/upload/files/2022/07/zIZ5qDiJwP6XMHQSIOQx\\_01\\_bd1ec00c4b2cb5e99b4ce8aa9bd3c700\\_file.pdf](https://warganesia.id/upload/files/2022/07/zIZ5qDiJwP6XMHQSIOQx_01_bd1ec00c4b2cb5e99b4ce8aa9bd3c700_file.pdf) <https://vizitagr.com/50-free-star-brushes/> <https://wanoengineeringsystems.com/photoshop-tree-free-brushes-psd/>